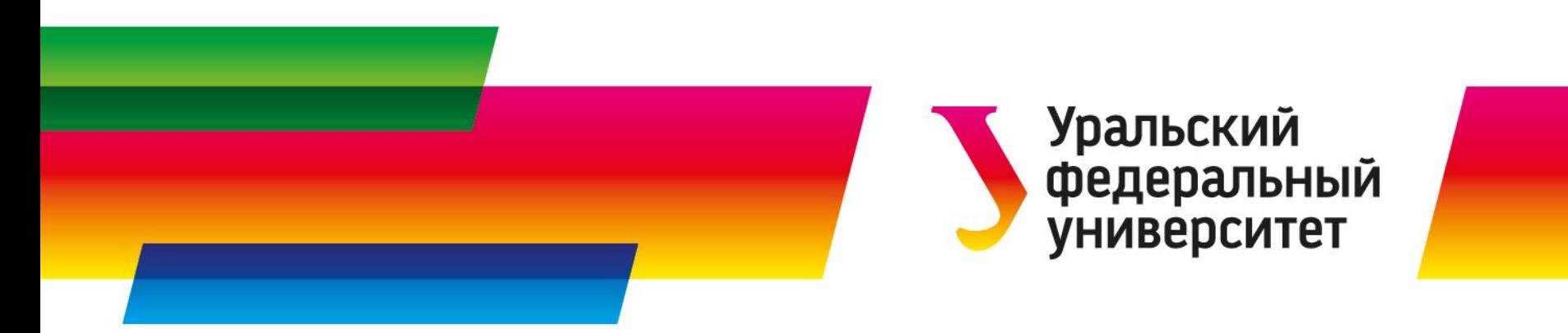

#### Теория ядерных реакторов

Методические указания к курсовому проекту по спецкурсу № 2

#### Докладчик **Алексеенко Николай Николаевич**

к.ф.-м.н. доцент

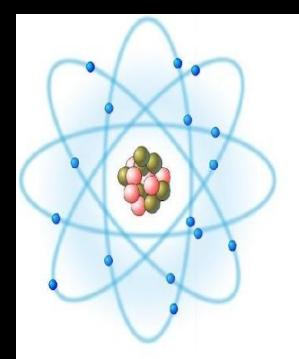

# Тема проекта

# РАСЧЕТ КРИТИЧЕСКИХ ПАРАМЕТРОВ ГОМОГЕННОГО ЯДЕРНОГО РЕАКТОРА

Состав активной зоны: графит и уран с отношением чисел ядер  $235 \text{U}/(235 \text{U}+238 \text{U})=0.15$ .

Состав отражателя - торий.

Исполнитель студент гр. Фт-490202

Иванов Пётр Сидорович

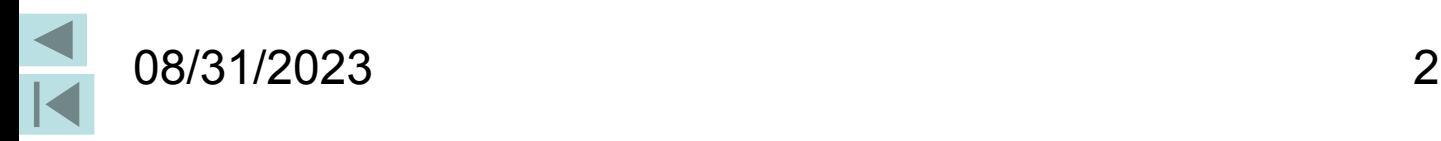

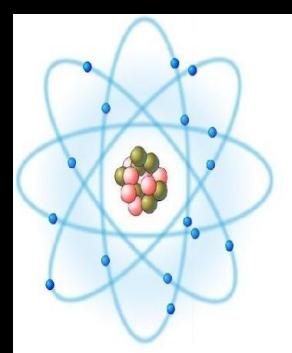

# Цель проекта

- 1. Неформальное изучение основных понятий теории ядерных реакторов.
- 2. Ознакомление с методами расчета реакторов.
- 3. Многогрупповой расчет критических параметров реактора заданной геометрии и состава.
- 4. Анализ полученных результатов.

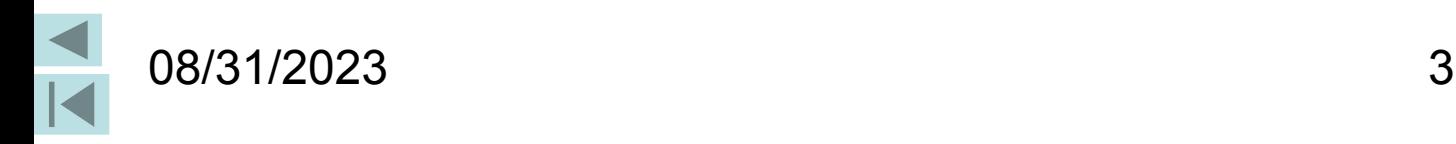

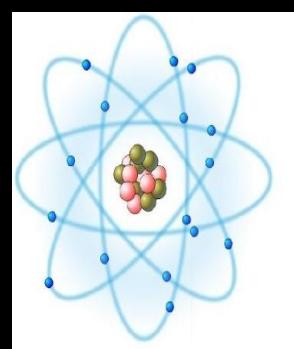

# План работы

- 1. Освежить в памяти лекции, по теории ядерных реакторов.
- 2. По лекциям и методичке изучить расчет критических параметров реактора методом Шихова-Новожилова.
- 3. В соответствии с заданием к курсовому проекту сделать «вручную» расчет критических параметров реактора без отражателя в нулевом приближении по 9-групповой системе констант.
- 4. Произвести расчеты согласно индивидуальному заданию по программе MSN. Изучить, полученные вручную и по программе, результаты и написать отчет.

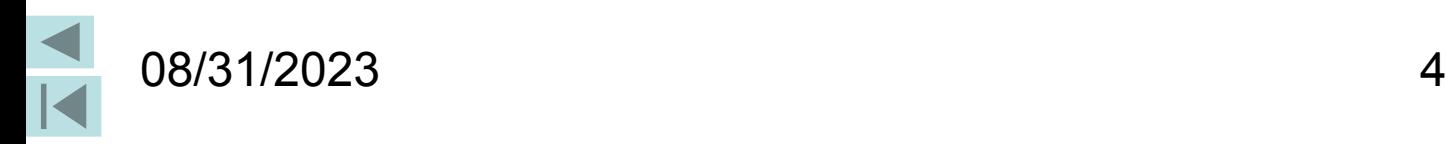

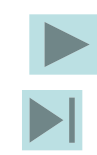

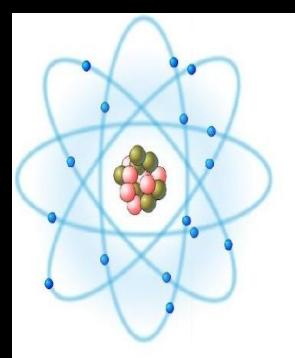

# План работы

- 5. Осмыслить полученные результаты и написать отчет в соответствии с ГОСТ 7.32-2001.
- 6. В отчете должны быть разделы: оглавление, введение, краткое описание методики расчета, результаты расчета, обсуждение результатов расчета, список использованных источников. Во введении нужно отразить существующие методы расчета реакторов и обосновать применение метода Шихова-Новожилова в курсовом проекте.
- 7. Подготовить презентацию работы и защитить проект.

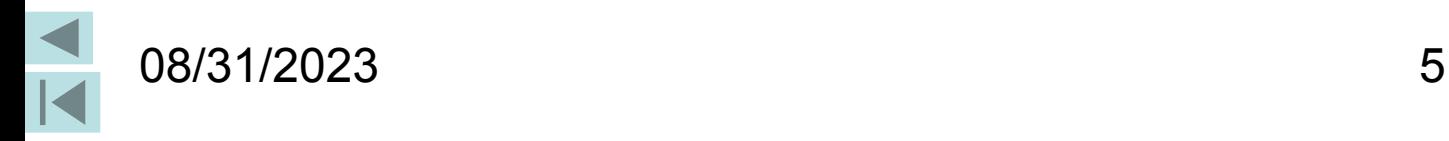

#### 1. Подготовка ядерных констант

- Для расчета используются 26-групповые ядерные константы, из книги Л.П. Абагян и др.
- С целью детального изучения методики расчета в задании к проекту студентам предлагается сделать самостоятельно расчет критических параметров реактора сферической геометрии без отражателя (в нулевом приближении) по 9-групповой системе ядерных констант. Поэтому возникает необходимость перевода 26-групповых констант в 9-групповые.

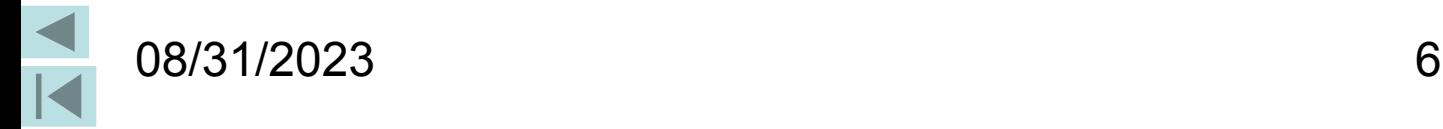

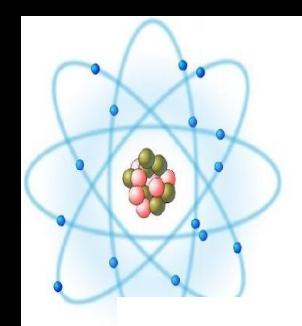

#### Таблица 26-групповых констант

Уран ( $U^{233}$ )

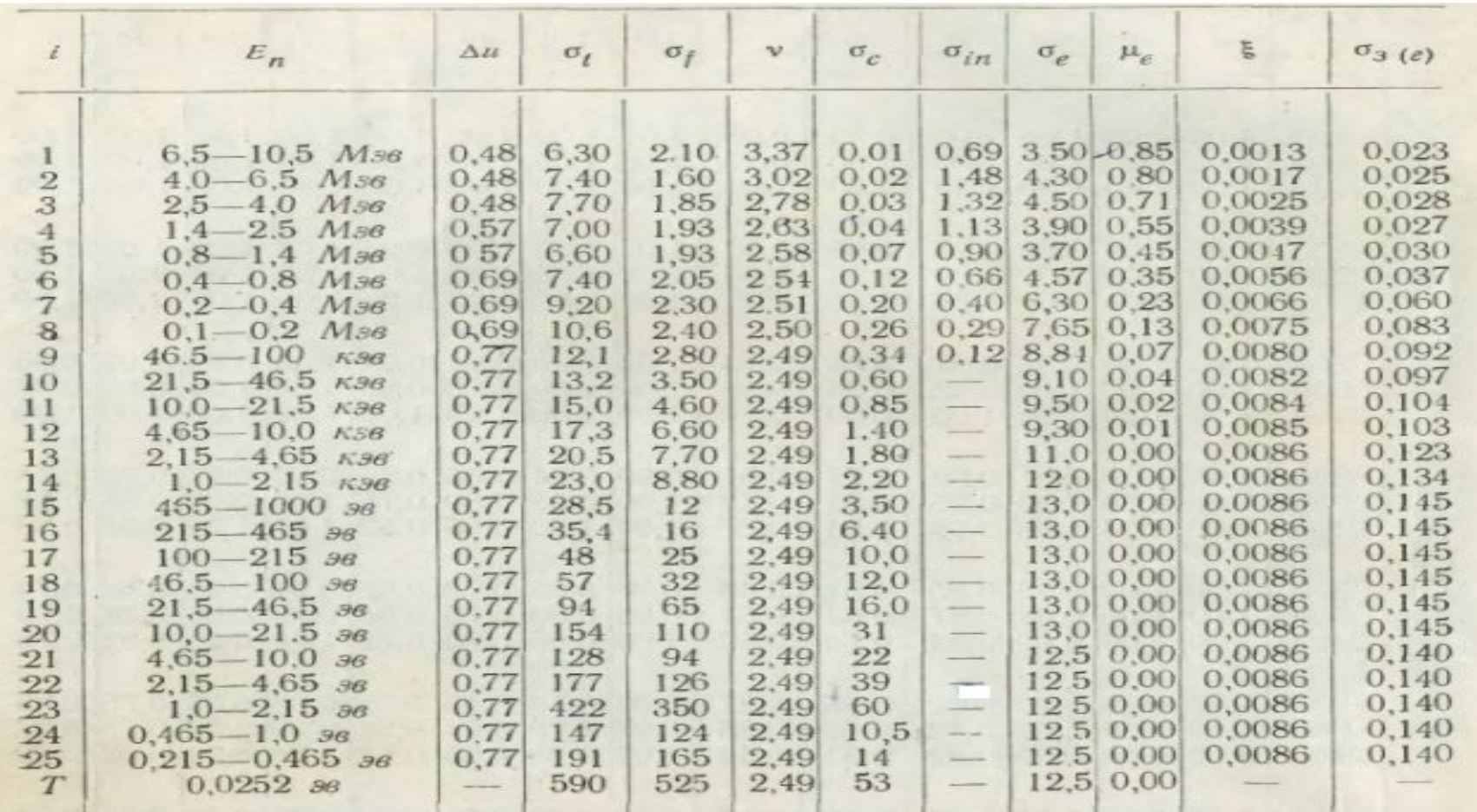

08/31/2023 7

# Связь между константами 26-групповой и 9-групповой систем

- $1-4:$
- $5 7:$
- $8-10$ :
- 11-13: 4
- $14-16: 5$
- 17-19: 6
- $20 22$ :
- $23-25: 8$
- $26:9$

Для расчета констант 1-й группы 9 групповой системы используются константы с 1-й по 4-ю группу 26 групповой системы и т.д.

Расчет констант выполняется по формуле  $\sigma_{\rm I} = \frac{1}{\Delta u_{\rm I}} \sum_{k=1}^4 \sigma_{ik} \Delta u_{ik} = \frac{\sigma_{\rm II} \Delta u_{\rm II} + \sigma_{\rm I2} \Delta u_{\rm I2} + \sigma_{\rm I3} \Delta u_{\rm I3} + \sigma_{\rm I4} \Delta u_{\rm I4}}{\Delta u_{\rm II} + \Delta u_{\rm I2} + \Delta u_{\rm I3} + \Delta u_{\rm I4}}$ Здесь слева микроскопическое сечение 1-й группы 9-групповой системы, а справа (в формуле) соответствующие сечения 26-групповой системы.

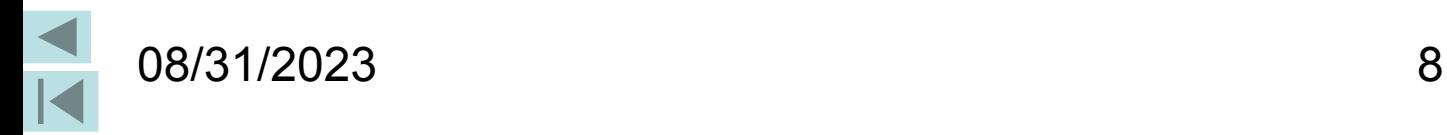

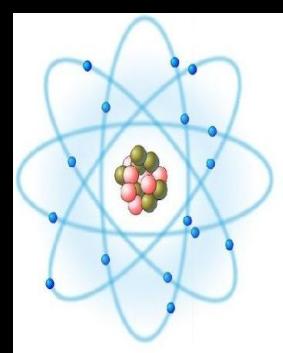

#### Результат расчета

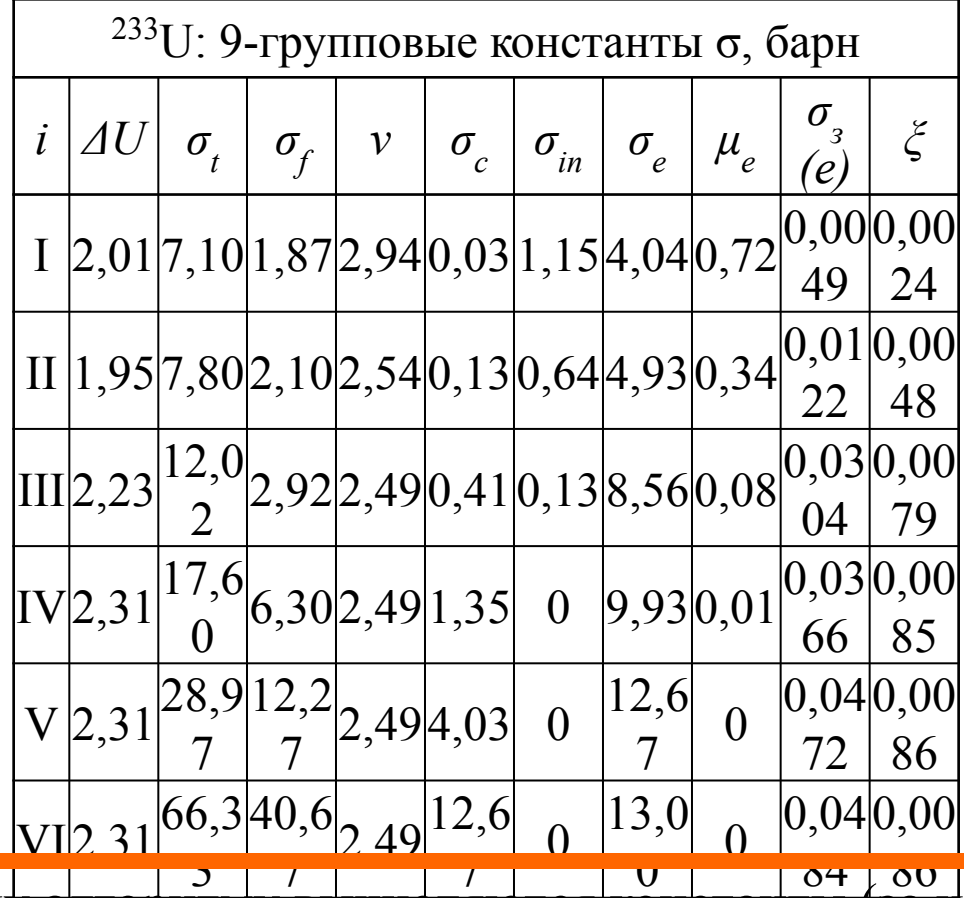

VI l, 11 OPT53,<br>2,34) ATI  $\Theta$  $110,$  $\frac{10!}{86}$   $\frac{49}{24}$   $\frac{30}{6}$  $\hat{\mathcal{Y}}$ 12,6  $\frac{1}{\sqrt{2}}$  $\overline{\emptyset}$ 0,04  $72$ 0,00 86 По этом  $\chi$ алпоритму вычисля константы (за исключением сечения замедления) для всех Ядер, входящих в состав активной зоны реактора.

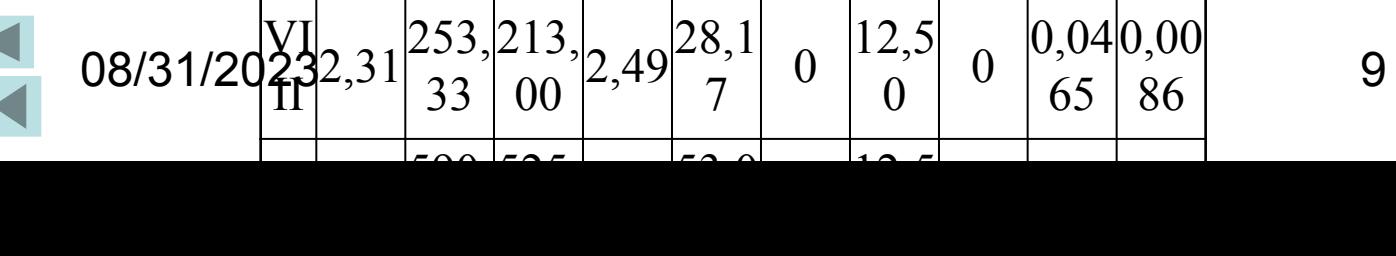

#### Расчет сечения замедления

Сечение замедления нейтронов определенной группы зависит не только от эффективных сечений среды, но и от формы внутри-группового спектра, и от ширины группы. Поэтому, в отличие от других групповых констант, сечение замедления нейтронов может существенно изменяться в зависимости от формы группового спектра даже в том случае, если все элементарные сечения в пределах группы от энергии не зависят. Поэтому для расчета сечения замедления при упругом рассеянии используем предварительно рассчитанные 9 групповые константы упругого рассеяния и рассчитываем сечение замедления по формуле

$$
\sigma_{\scriptscriptstyle 3}(e) = \frac{\zeta \sigma_e}{\Delta u} \cdot b \,,
$$

где величины в правой части являются 9-групповыми, а величину *b* будем считать равной единице.

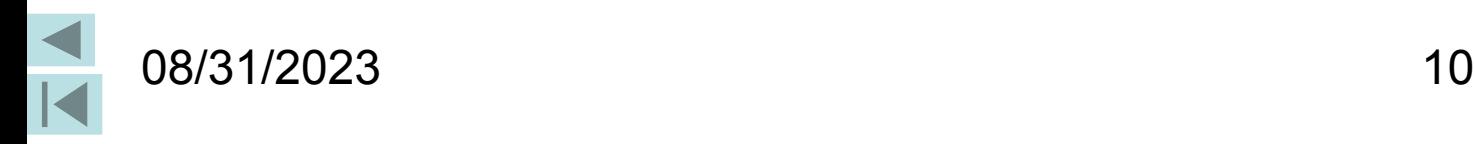

#### Расчет микроскопических сечений матриц межгрупповых переходов

В таблицах Л.П. Абагян и др. эта матрица для 233U имеет вид

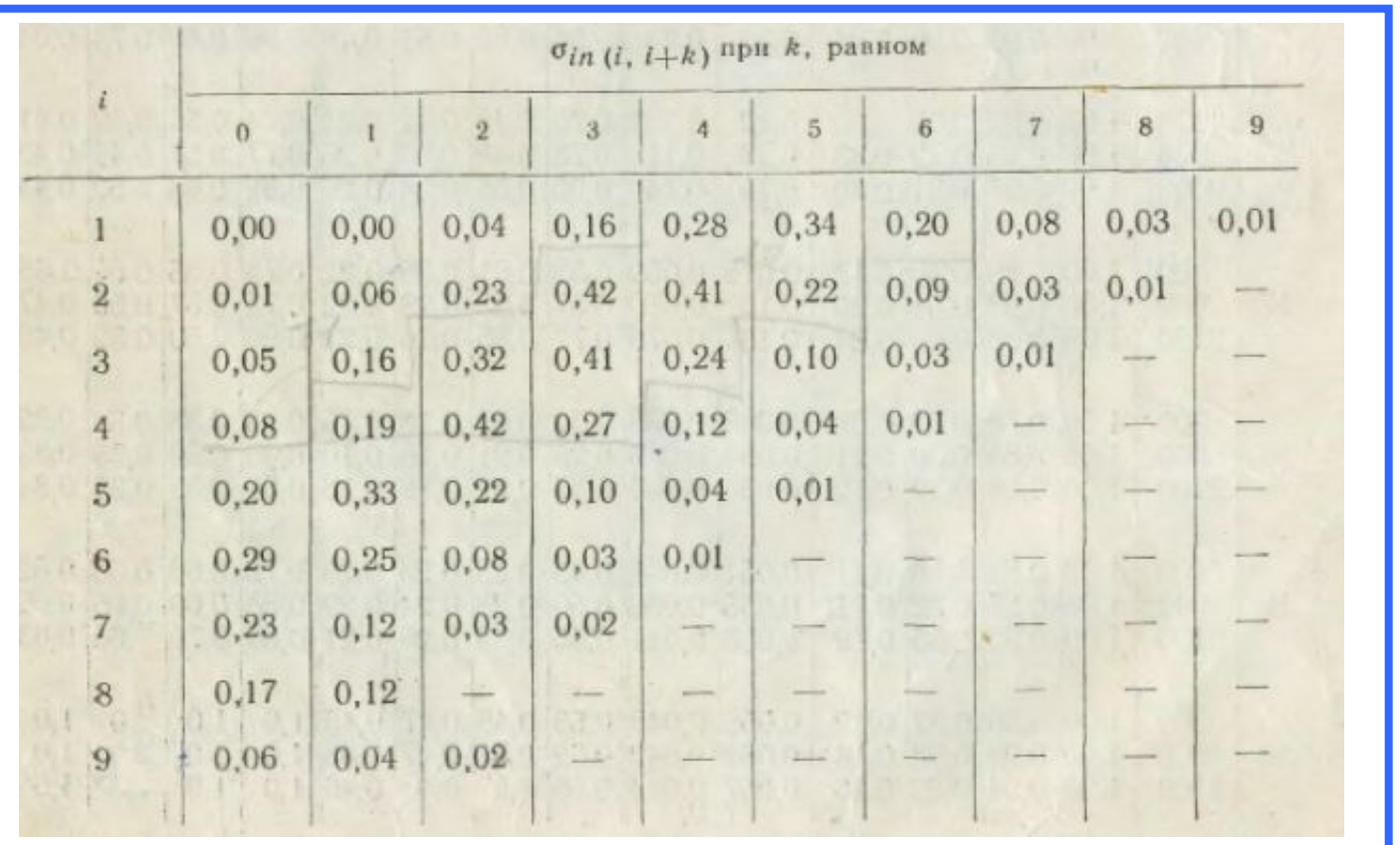

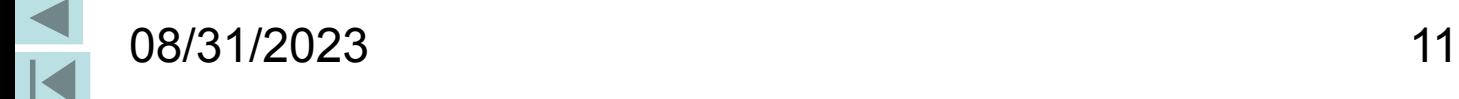

3

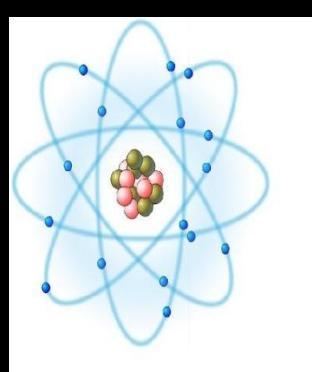

#### Матрица межгрупповых переходов

- В этой таблице содержатся сечения неупругого рассеяния нейтронов, в результате которого нейтрон, теряя энергию переходит из группы *i* в группу *j*. При этом *i ≤ j*.
- В первом столбце  $k=0$ ,  $i=j$  находятся диагональные элементы матрицы.
- Диагональные элементы определяют вероятность того, что в результате неупругого рассеяния нейтрона на ядре <sup>233</sup>U энергия нейтрона останется в пределах той же группы, в которой он находился до рассеяния.

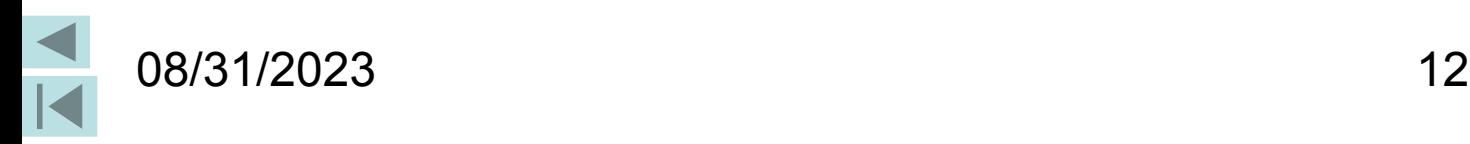

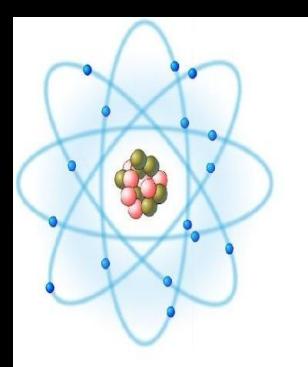

#### Расчет 9-групповой матрицы рассеяния

Он проводится по формуле

$$
\sigma_{ii} = \frac{1}{\Delta u_i} \sum_{k=1}^{ni} \Delta u_{ik} \sum_{l=1}^{n} \sigma_{ii}^{kl}
$$

Для расчета по этой формуле 26-групповую матрицу нужно представить в привычном виде, где поддиагональные элементы нулевые, а диагональные и наддиагональные могут отличаться от нуля.

После этого её нужно разделить на блоки в соответствии со следующим слайдом.

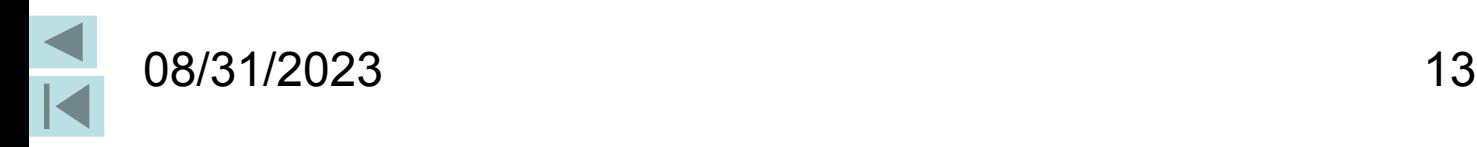

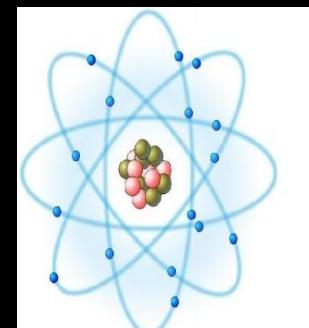

#### Разбиение 26-групповой матрицы рассеяния на блоки

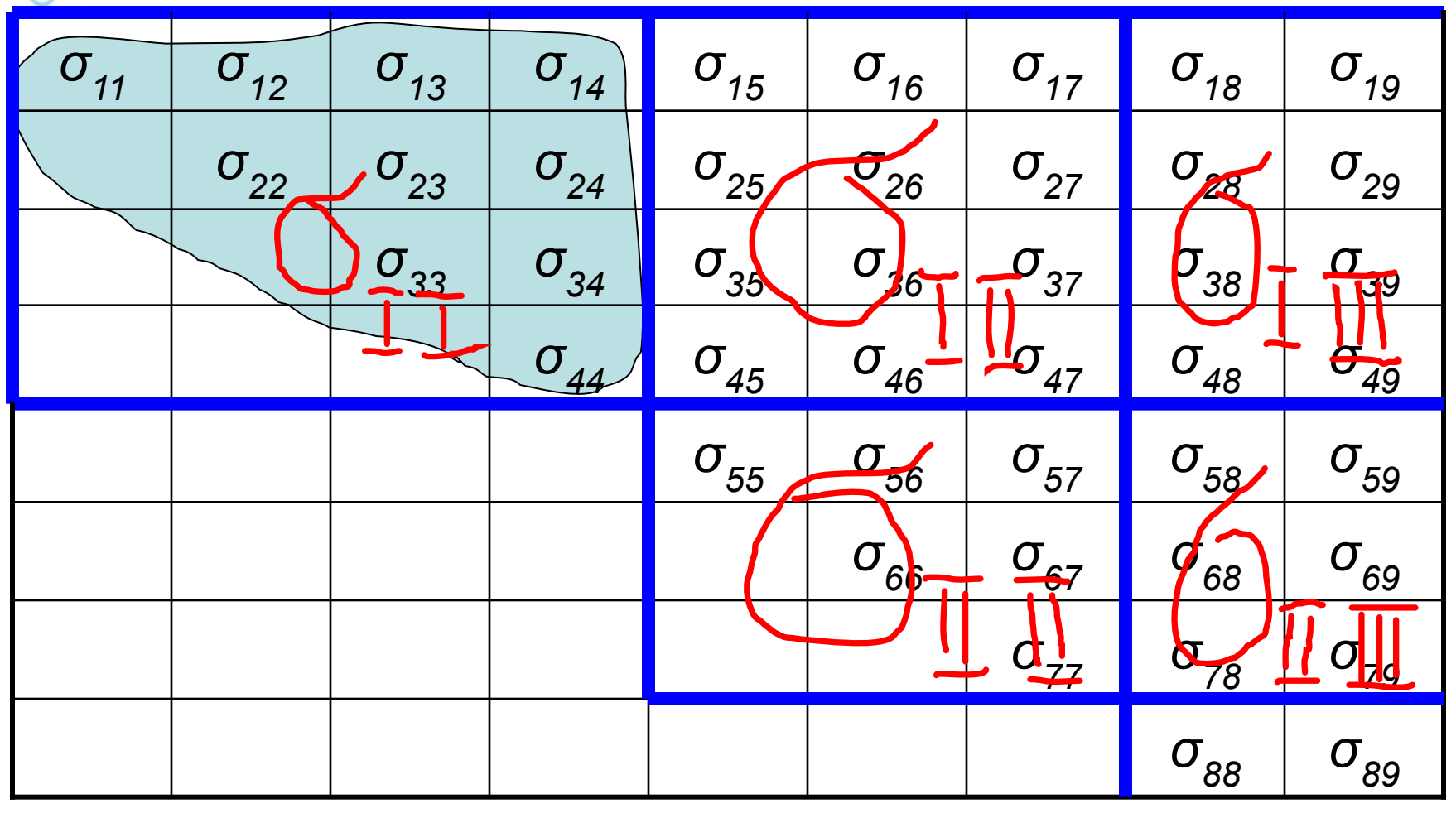

08/31/2023 14

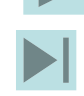

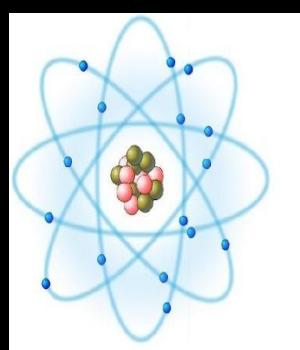

#### Вычисление 9-групповой матрицы рассеяния

Расчет проводится по формуле, представленной на слайде 11. Развернём её для трёх элементов 9-групповой матрицы:

$$
\sigma_{I,I}^{9} = \frac{(\sigma_{11} + \sigma_{12} + \sigma_{13} + \sigma_{14})\Delta u_1 + (\sigma_{22} + \sigma_{23} + \sigma_{24})\Delta u_2 + (\sigma_{33} + \sigma_{34})\Delta u_3 + \sigma_{44}\Delta u_4}{\Delta u_1 + \Delta u_2 + \Delta u_3 + \Delta u_4} (3)
$$

$$
\sigma_{I,II}^9 = \frac{(\sigma_{15} + \sigma_{16} + \sigma_{17})\Delta u_1 + (\sigma_{25} + \sigma_{26} + \sigma_{27})\Delta u_2 + (\sigma_{35} + \sigma_{36} + \sigma_{37})\Delta u_3 + (\sigma_{45} + \sigma_{46} + \sigma_{47})\Delta u_4}{\Delta u_1 + \Delta u_2 + \Delta u_3 + \Delta u_4} (3')
$$

$$
\sigma_{II,II}^{9} = \frac{(\sigma_{55} + \sigma_{56} + \sigma_{57})\Delta u_{5} + (\sigma_{66} + \sigma_{67})\Delta u_{6} + \sigma_{77}\Delta u_{7}}{\Delta u_{5} + \Delta u_{6} + \Delta u_{7}} (3^{n})
$$

По этим формулам вычисляются матрицы рассеяния для всех ядер, входящих в состав активной зоны реактора.

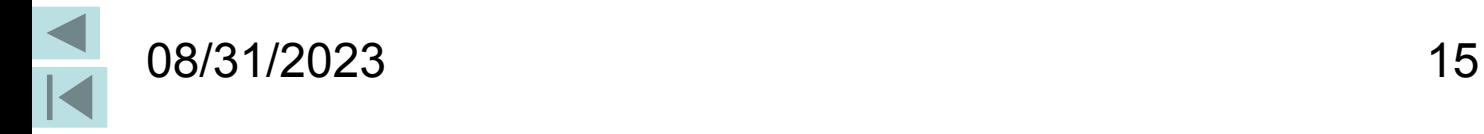

### 2. Расчет макроскопических сечений

- Макроскопическое сечение это сумма произведений чисел ядер в единице объёма активной зоны (отражателя) на их микроскопические сечения.
- *Пример.* Пусть в активной зоне гомогенного реактора содержится 235U, <sup>238</sup>U и <sup>12</sup>С. Требуется вычислить макроскопическое сечение полного взаимодействия нейтронов с ядрами. Это можно сделать по формуле

$$
\Sigma_t = \sigma_t^8 N_8 + \sigma_t^5 N_5 + \sigma_t^c N_c \qquad (4)
$$

Для расчета по формуле (4) необходимо определить числа ядер в единице объема в активной зоны и отражателя для всех элементов.

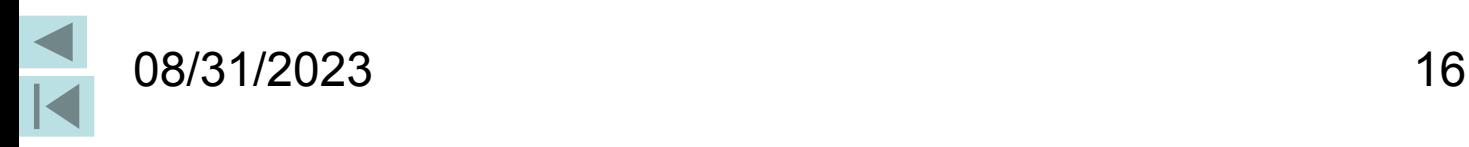

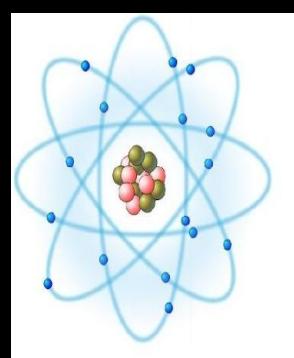

#### 3. Расчет числа ядер

Согласно проектному заданию в составе активной зоны содержатся 3 компонента – делящийся элемент, сырьевой элемент и разбавитель (в частности – замедлитель). Поэтому, имеет смысл в расчет чисел ядер ввести величину обогащения топлива *β* по делящемуся компоненту и величину разбавления топлива *α.*

$$
\beta = \frac{N_1}{N_1 + N_2},\qquad(5)
$$

где

*N*<sub>1</sub> – число ядер делящегося компонента в единице объема среды  $(^{235}U, ^{233}U$  или Pu);  $N_{2}$  - число ядер сырьевого компонента в единице объема среды (<sup>238</sup>U,  $^{232}$ Th).

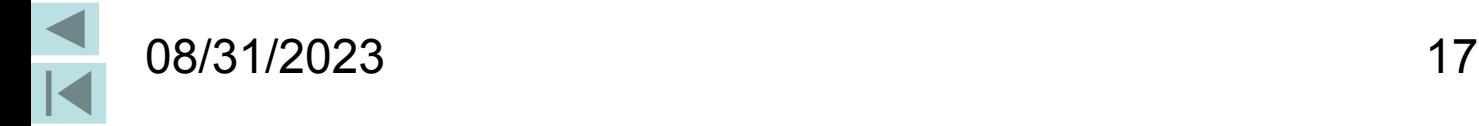

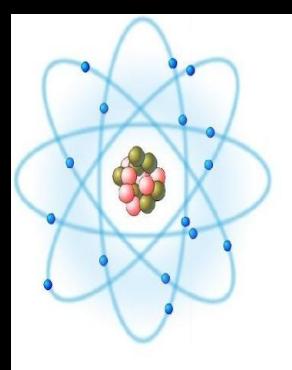

#### 3. Расчет числа ядер

Из (5) следует, что

$$
\frac{N_1}{N_2} = \frac{\beta}{1 - \beta},\qquad(6)
$$

а разбавление, т.е. отношение числа ядер замедлителя к числу ядер горючего

$$
\alpha = \frac{N_{s}}{N_{z}} = \frac{N_{s}}{N_{1} + N_{2}}.
$$
 (7)

Отсюда

$$
\frac{N_{\scriptscriptstyle{3}}}{N_{\scriptscriptstyle{1}}} = \frac{\alpha}{\beta}.
$$
 (8)

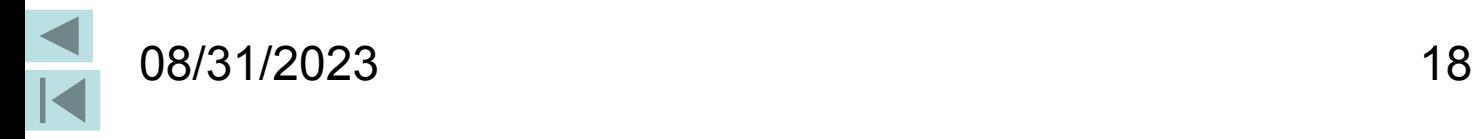

### 3. Расчет числа ядер

Объём, занимаемый всеми компонентами активной зоны в единице объёма смеси должен быть равен единице

$$
V_1 + V_2 + V_3 = 1 \tag{9}
$$

или

$$
\frac{N_1}{N_0} \cdot \frac{A_1}{\rho_1} + \frac{N_2}{N_0} \cdot \frac{A_2}{\rho_2} + \frac{N_3}{N_0} \cdot \frac{A_3}{\rho_3} = 1, \qquad (10)
$$
  

$$
\frac{N_1}{N_0} \cdot \left(\frac{A_1}{\rho_1} + \frac{1-\beta_1}{\beta_1} \cdot \frac{A_2}{\rho_2} + \frac{\alpha_1}{\beta_1} \cdot \frac{A_3}{\rho_3}\right) = 1. \qquad (11)
$$

Здесь  $N_{\overline{0}}$ — число Авогадро;  $A_{\overline{i}}$  и  $N_{\overline{i}}$ — молярная масса и число ядер соответствующего компонента в единице объема.

ов/31/2023 Отсюда 19 Отсюда

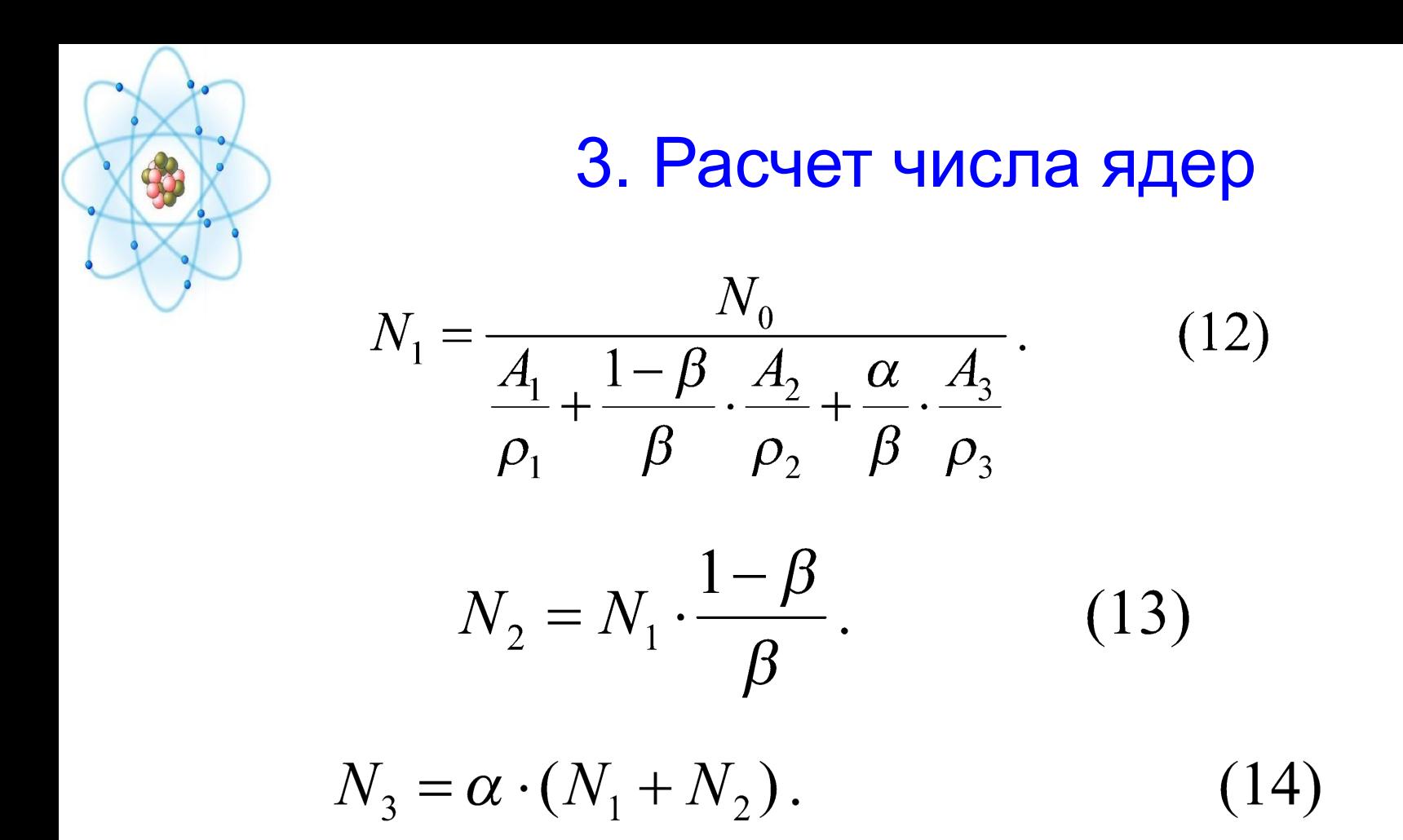

Для расчета чисел ядер можно воспользоваться электронной таблицей (файл «Число\_ядер»). Расчет макросечений проводится по формуле (4).

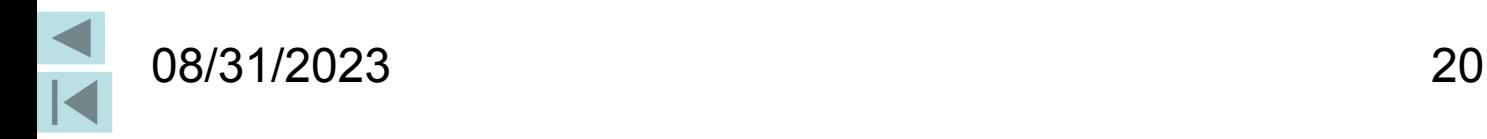

#### Расчет других макроконстант

Для расчета *макросечения увода* в методичке имеется две формулы – (2.13) и (2.15). Следует пользоваться формулой (2.15). Если в состав реактора входит вода, то следует вычислять макроскопические матрицы упругого и неупругого рассеяния.

Для расчета элементов *9-группового спектра деления* применяется суммирование элементов 26-группового спектра. Например, для первой и второй групп 9-групповой системы констант можно записать

$$
\chi_9^1 = \chi_{26}^1 + \chi_{26}^2 + \chi_{26}^3 + \chi_{26}^4,
$$
  

$$
\chi_9^2 = \chi_{26}^5 + \chi_{26}^6 + \chi_{26}^7.
$$

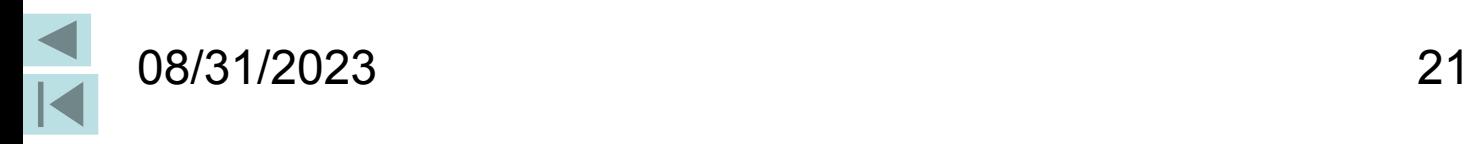

## 4. Расчет потоков и ценностей

Потоки и ценности вычисляются по формулам (1.10) и (1.11) методички.  $i=1$   $i \rightarrow$ 

$$
\Phi_{a0}^{j} = \frac{\chi_{0}^{j} + \sum_{l=1}^{j-1} \sum_{a}^{l \to j} \Phi_{a0}^{l}}{\sum_{y \neq a}^{j}}, \qquad (1.10)
$$

$$
\Phi_{a0}^{*j} = \frac{v_{fa}^j \cdot \Sigma_{fa}^j + \sum_{l=j+1}^{m} \Sigma_a^j \cdot \Phi_{a0}^{*l}}{\Sigma_{\text{yga}}^j}.
$$
\n(1.11)

 $\chi_{a0}^{J}$  и  $V_{fa}^{J}$  - соответственно доля нейтронов *j*-й группы в спектре деления и число нейтронов, образующееся при делении.

> Распишем эти формулы для трех начальных групп нейтронов. Поток для первой группы

$$
\Phi_{\scriptscriptstyle a0}^{\scriptscriptstyle 1} = \frac{\chi_{\scriptscriptstyle a}^{\scriptscriptstyle 1}}{\Sigma_{\scriptscriptstyle y_{\scriptscriptstyle \sf Ba}^{\scriptscriptstyle 1}}^{\scriptscriptstyle 1}}
$$

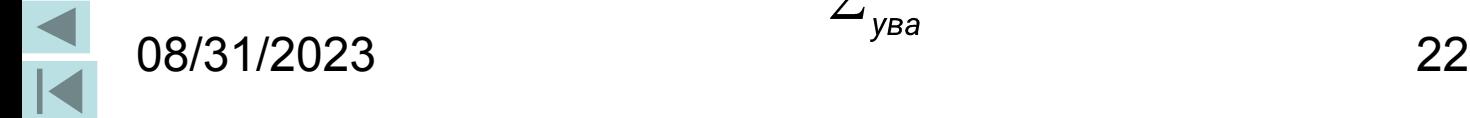

## 4. Расчет потоков и ценностей

Поток для второй группы

$$
\Phi_{a0}^2 = \frac{\chi_a^2 + \sum_a^{1 \to 2} \Phi_{a0}^1}{\sum_{\text{y} \neq a}^2}
$$

Поток для третьей группы

$$
\Phi_{a0}^{3} = \frac{\chi_{a}^{3} + \Sigma_{a}^{1 \to 3} \Phi_{a0}^{1} + \Sigma_{a}^{2 \to 3} \Phi_{a0}^{2}}{\Sigma_{y\epsilon a}^{2}}.
$$

Расчет ценностей начинаем с последней группы

$$
\Phi_{a0}^{*9} = \frac{v_{fa}^9 \cdot \Sigma_{fa}^9}{\Sigma_{y\alpha}^9}.
$$

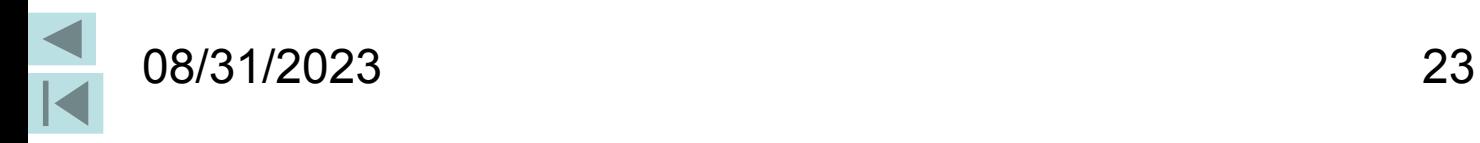

### 4. Расчет потоков и ценностей

Ценность для восьмой группы

$$
\Phi_{a0}^{*8} = \frac{v_{fa}^8 \cdot \Sigma_{fa}^8 + \Sigma_a^8 \cdot \Phi_{a0}^{*8}}{\Sigma_{ya}^8}.
$$

Ценность для седьмой группы

$$
\Phi_{a0}^{*7} = \frac{v_{fa}^7 \cdot \Sigma_{fa}^7 + \Sigma_a^7 \cdot \Phi_{a0}^{*8} + \Sigma_a^7 \cdot \Phi_{a0}^{*9}}{\Sigma_{yaa}^7}.
$$

Важно отметить, что в сечения межгрупповых переходов, входящие в эти формулы, должны входить сечения замедления. Например,

$$
\sum_{a}^{7\rightarrow 8} = \sum_{in}^{78} + \sum_{s}^{7}(e).
$$

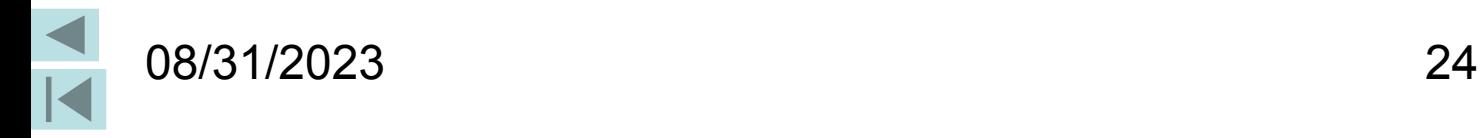

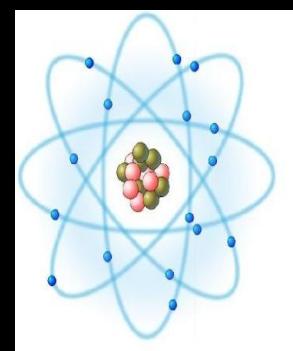

# Расчет эффективных одногрупповых констант

Одногрупповые константы вычисляются по формулам (1.24), (1.25) и (1.26) из методички

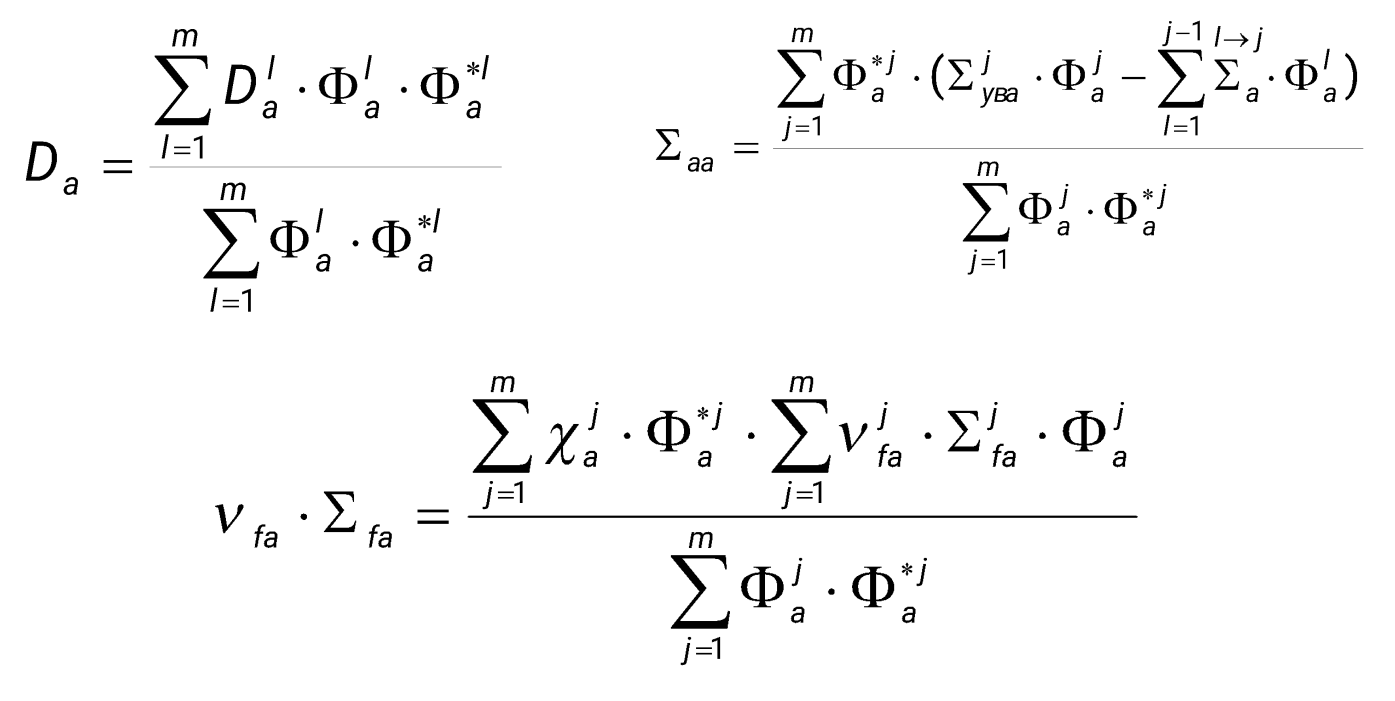

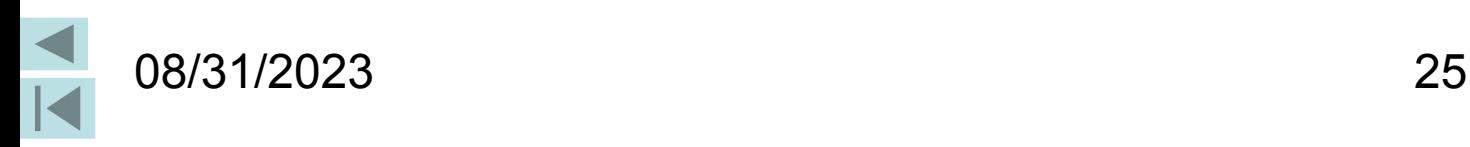

#### Расчет критических параметров

Критический радиус находим из условия равенства геометрического и материального параметров

$$
\frac{\pi^2}{R_{\kappa \mathrm{p}}^2} = \frac{{\color{black} V}_{fa} \cdot {\color{black} \Sigma}_{fa} - {\color{black} \Sigma}_{aa}}{D_a}
$$

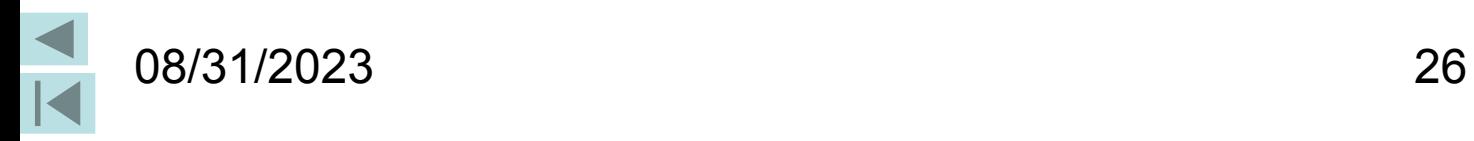